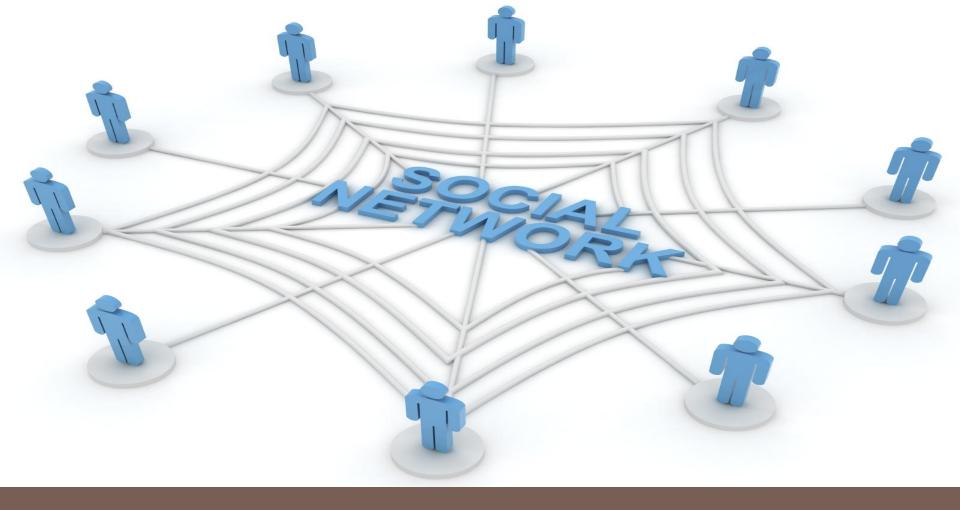

### SOCIAL NETWORK VISUALIZATION

CEMIL SEKER

# The Selected Papers

#### 1. Vizster: Visualizing Online Social Networks

Jeffrey Heer and Danah Boyd, InfoVis 2005

#### 2. Visualizing Social Networks

Linton C. Freeman

University of California, Irvine

#### Social Network ???

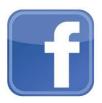

.com

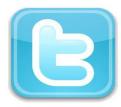

.com and etc...

- A social network is a connection among the people
- The number of online social networking services is increasingly growing.

#### **VIZSTER**\$\$\$

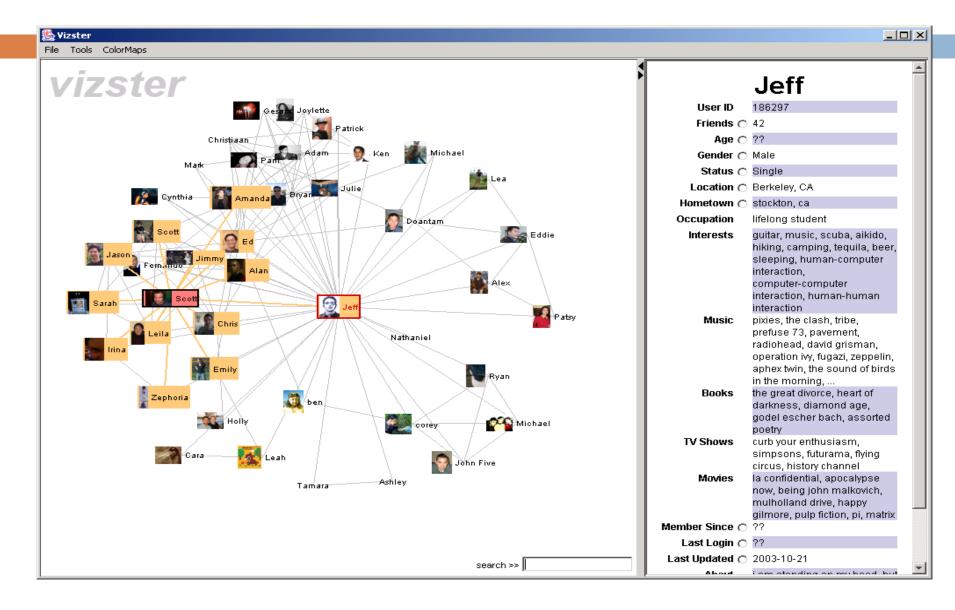

#### **VIZSTER**???

- Is a Tool to build a visualization for the users of social network services facilitating discovery of their online community.
- Visualizes social networks with node-links.
- The nodes represent members of system
- □ The links represent friendship between the nodes.

#### **VIZSTER**???

- Provides a visual environment for analyzing of social networks
- Is able to make interactive highligting to explore friendship relations
- has following techniques:
  - Interactive search
  - X-ray Mode
  - Panning
  - Zooming
  - □ Etc...

# Force-directed algorithm and layout technique

- Is an algorithm for calculation layouts drawing simple undirected graphs
- Is used in Vizster.

### The Interactive Visualization in <u>Vizster</u>

- Basic Interaction
- Exploration: Connectivity Highlighting
- Exploration: Linkage Views
- Navigation
- Search
- Attribute Visualization using "X-Ray" mode

#### **Basic Interaction**

- With simple mouse clicks.
- Click of a node to appear the corresponding profile

## **Exploration: Connectiviy Highlighting**

 With a mouseclick highlighting the corresponding person, his friends, etc...

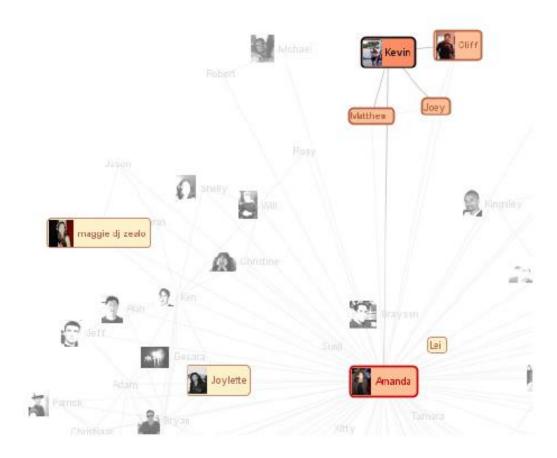

# **Exploration: Linkage-Views**

- □ Click a node to select any user
- Then tap the spacebar for visualizing all connections between this node and mouse target

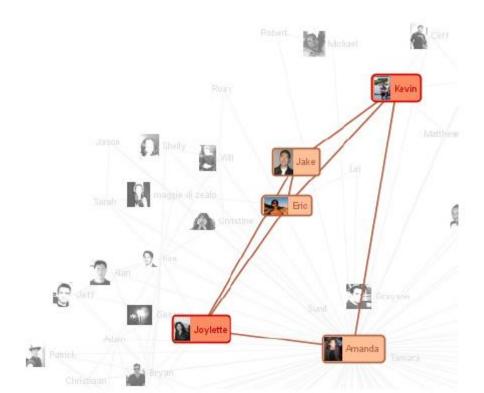

# Navigation

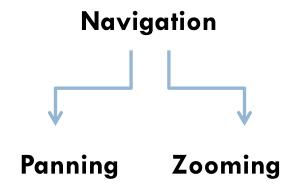

Panning is a GUI function and provides moving the cutting part of a graphic

Panning is performed with left mouse button.

Zooming provides to zoom the graphic.

# Search - Filtering

□ In Vizster there is a search box.

You must only write in the box, what you want to

search.

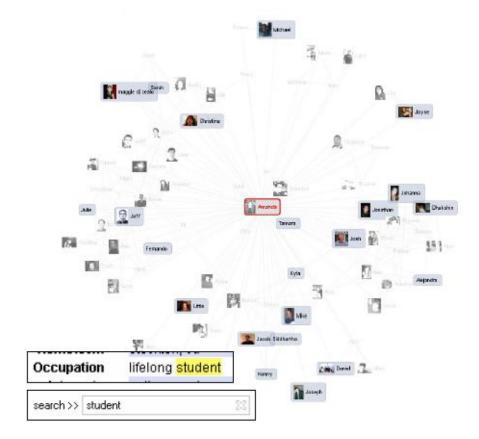

## X-Ray Mode: Attribute Visualization

 Vizster allows the users to visualize attributes by using X-Ray Mode, such as gender number of

friends, age, etc...

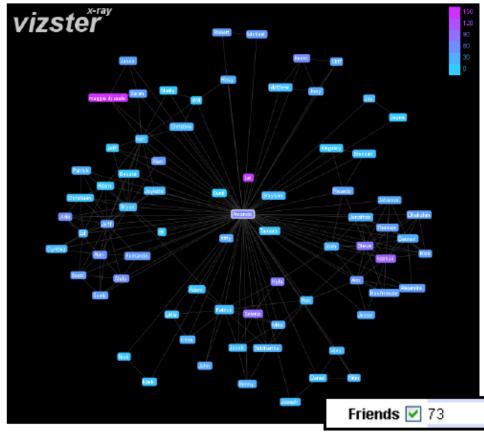

## Implementation Details

- Vizster was written in Java using the prefuse Toolkit
- Some extensions were written fordatabase connectivity
- For keyword search Lucene search engine (http://lucene.apache.org) was written.
- Network and profile data for visualization were stored in MySQL.
- Source codes for prefuse are in http://prefuse.sourceforge.net.

# Video Time!!!

http://www.youtube.com/watch?v=UxsACr2d-iA

# 2. Paper: Visualizing Social Networks

- The visual images are important for progress in social networks and play key role
- □ There are two different forms to construct images:
  - Points and lines
  - Matrices

## Points and lines, Matrices

- Points represent social actors
- Lines represent the connections among the actors
- Matrices display the rows and columns and these represent social actors and numbers in the cell
- These cells display social connections

## Jacob Levy Moreno

- Jacob Levy Moreno was a psychatrist and psychosociologist and the founder of Psychodrama
- He was recognized as a social scientist.
- Developer of Sociogramms

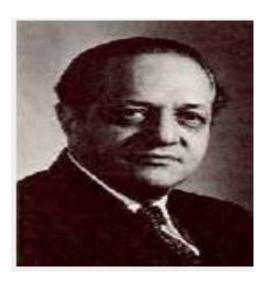

# Sociogramm

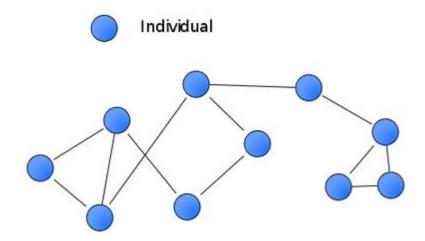

In short, sociogramm is a graphic representation of social links

## History of Visualization Images

- 1930... graphic images were produced by hand
- 1950... investigators began to turn to use of standard computational procedures for producing images
- 1970... investigator began to produce computer drawn images.
- 1980... presence of PC's encouraged the investigators to develop images that could be display on monitors and in colors.
- 1990... presence of Web Browsers provide of new possibilities for graphic display.

# Hand Drawn Images in Social Network Analysis

Network images have been used to represent social groups and social positions.

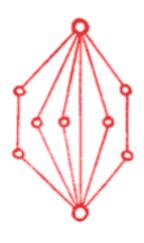

- Graph consists of set of points along with a set of lines connecting pairs of points
- Is drawn by Jacob L. Moreno
- His goal is to reveal structural information about social linkage patterns
- Is an undirected graph

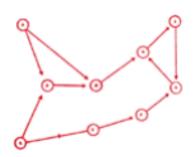

- Is a directed graph
- Directed relation linking two actors

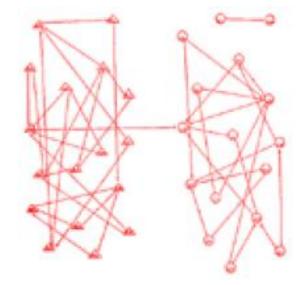

- The different shapes and placement of points show the segregation for choosing by gender.
- Boys are shown as triangles and girls

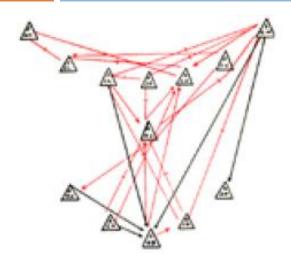

- This graph shows positive and negative choices in thirteen members of a football team
- The red lines depict positive choices.
- The black lines depict negative choices

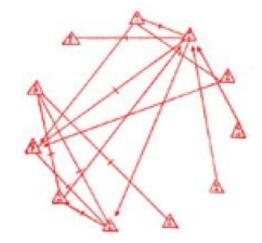

#### Moreno's Followers and their ideas

#### Other investigators follow Moreno's idea

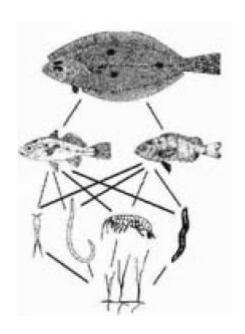

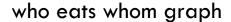

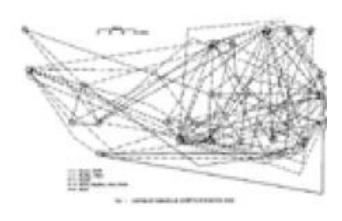

Visiting patterns among households

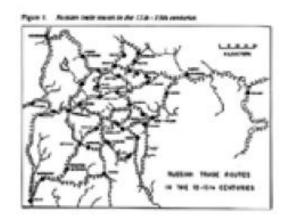

A Map of Russian River Trade Routes

# Computer Generated Point and Line Images

- SOCK
  - was developed by Alba, Gutmann and Kadushin
  - Is a software for drawing line and point graphics automatically

Example: Image of Contacts among Intellectual Elits

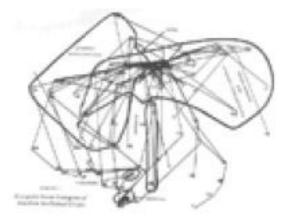

### **ORTEP**

 was designed to produce images of molecules and to the production of network images.

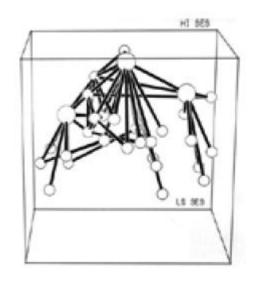

ORTEP Rendition of data for the right graph

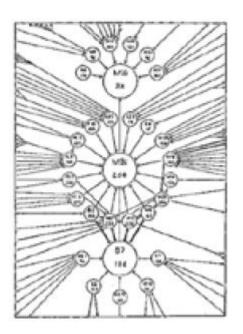

## Screen Oriented Point and Line Images

#### GLAD

- is designed to organize network data into Galois lattice
- Galois lattice displays an order structure

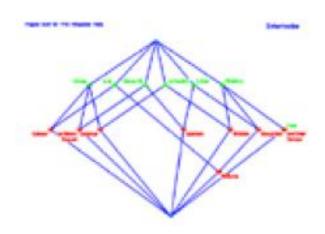

```
| Comparation/Pilescor Choices | For Forms Comparations | Add | Add | Add | Add | Add | Add | Add | Add | Add | Add | Add | Add | Add | Add | Add | Add | Add | Add | Add | Add | Add | Add | Add | Add | Add | Add | Add | Add | Add | Add | Add | Add | Add | Add | Add | Add | Add | Add | Add | Add | Add | Add | Add | Add | Add | Add | Add | Add | Add | Add | Add | Add | Add | Add | Add | Add | Add | Add | Add | Add | Add | Add | Add | Add | Add | Add | Add | Add | Add | Add | Add | Add | Add | Add | Add | Add | Add | Add | Add | Add | Add | Add | Add | Add | Add | Add | Add | Add | Add | Add | Add | Add | Add | Add | Add | Add | Add | Add | Add | Add | Add | Add | Add | Add | Add | Add | Add | Add | Add | Add | Add | Add | Add | Add | Add | Add | Add | Add | Add | Add | Add | Add | Add | Add | Add | Add | Add | Add | Add | Add | Add | Add | Add | Add | Add | Add | Add | Add | Add | Add | Add | Add | Add | Add | Add | Add | Add | Add | Add | Add | Add | Add | Add | Add | Add | Add | Add | Add | Add | Add | Add | Add | Add | Add | Add | Add | Add | Add | Add | Add | Add | Add | Add | Add | Add | Add | Add | Add | Add | Add | Add | Add | Add | Add | Add | Add | Add | Add | Add | Add | Add | Add | Add | Add | Add | Add | Add | Add | Add | Add | Add | Add | Add | Add | Add | Add | Add | Add | Add | Add | Add | Add | Add | Add | Add | Add | Add | Add | Add | Add | Add | Add | Add | Add | Add | Add | Add | Add | Add | Add | Add | Add | Add | Add | Add | Add | Add | Add | Add | Add | Add | Add | Add | Add | Add | Add | Add | Add | Add | Add | Add | Add | Add | Add | Add | Add | Add | Add | Add | Add | Add | Add | Add | Add | Add | Add | Add | Add | Add | Add | Add | Add | Add | Add | Add | Add | Add | Add | Add | Add | Add | Add | Add | Add | Add | Add | Add | Add | Add | Add | Add | Add | Add | Add | Add | Add | Add | Add | Add | Add | Add | Add | Add | Add | Add | Add | Add | Add | Add | Add | Add | Add | Add | Add | Add | Add | Add | Add | Add | Add | Add | Add | Add | Add | Add | Add | Add | Add | Add | Add | Add | Ad
```

is a Galois lattice arrangement of graph on right

Figure 17. Links between Corporations and Corporate Directors.

#### **Moviemol:**

- uses animation to display dynamic process.
- Programm Environment: Under Dos, not on Windows
- □ is designed for <u>chemistry</u>.
- Therefore it is difficult to use for social network analysis

#### **Krackplot:**

- Program Environment: in DOS on a PC.
- produces screen images
- Various algorithms were included to locate points
- Various devices for moving and editing points and changing their shaes and colors.

#### Pajek

has several algorithms to locate and move points and change labels, shapes and colors in either 2D or 3D.

#### **NetVis**

- is a general graph drawing program
- runs only on a Silicon Graphics workstation.
- can locate points in 2D.
- Users can modify locations is able to vary in their sizes,
   shapes and colors.

#### **Multinet**

- can locate the points using correspondece analysis
- produces 2D or 3D images
- Permits users to rotate the images and to color points.

## Social Network Images in Web Browser

- Spring Embedder
  - Developed by Michael Chan, University of Illinois
  - To analysis and display of social network

# Fragen ???

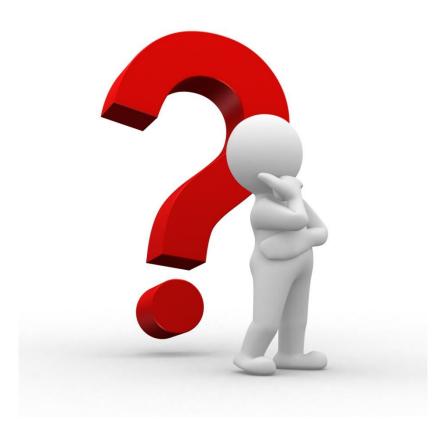